# Ingegneria del Software Function Point Analysis

Obiettivi.

Presentare la stima del costo complessivo di un progetto di sviluppo. Illustrare il Metodo di conteggio e l'identificazione degli elementi. Descrivere il Calcolo degli Unadjusted Function Point (UFP), la determinazione del fattore di aggiustamento e dil Calcolo degli Adjusted Function Point (AFP). Presentare un esempio di conteggio.

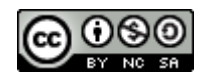

# Stima dei costi

- Nelle diverse fasi del progetto di sviluppo del software si possono individuare quattro principali voci di costo, corrispondenti alle fasi del ciclo posteriori allo studio di fattibilità:
	- di analisi e di progettazione
	- di realizzazione
	- di collaudo
	- di messa in produzione
- Stima del costo complessivo di un progetto di sviluppo, svolto da un team (interno o esterno), sulla base della valutazione anticipata di:
	- **dimensione** del prodotto finale da realizzare
	- **stime di produttività del team**

# Function Point Analysis (1)

- La tecnica dei Function Point (FP) è stata definita in IBM da Allan Albrecht tra il 1975 ed il 1980
	- viene utilizzata per valutare la dimensione dei prodotti software (da sviluppare e mantenere)
	- e per misurare la produttività dei team di sviluppo
- L'idea alla base di questa tecnica
	- *quantificare le funzionalità fornite dal prodotto finale in termini di dati e processi significativi per gli utenti finali*
- E' quindi legata di più al *"cosa fare"* rispetto al "come fare"

# Function Point Analysis (2)

- I vantaggi principali della tecnica FP
	- *essere sufficientemente oggettiva*
	- *abbastanza indipendente dalla tecnologia utilizzata nello sviluppo*
- Vi sono diversi metodi di conteggio dei FP
- La metrica funzionale più diffusa è sicuramente
	- Function Point Analysis IFPUG (International Function Point User Group)
	- [www.](http://www.ifpug.org/)**ifpug**.org
- Il documento di riferimento fornisce una serie di regole per il conteggio delle applicazioni software sia di nuovo sviluppo che soggette a manutenzione evolutiva

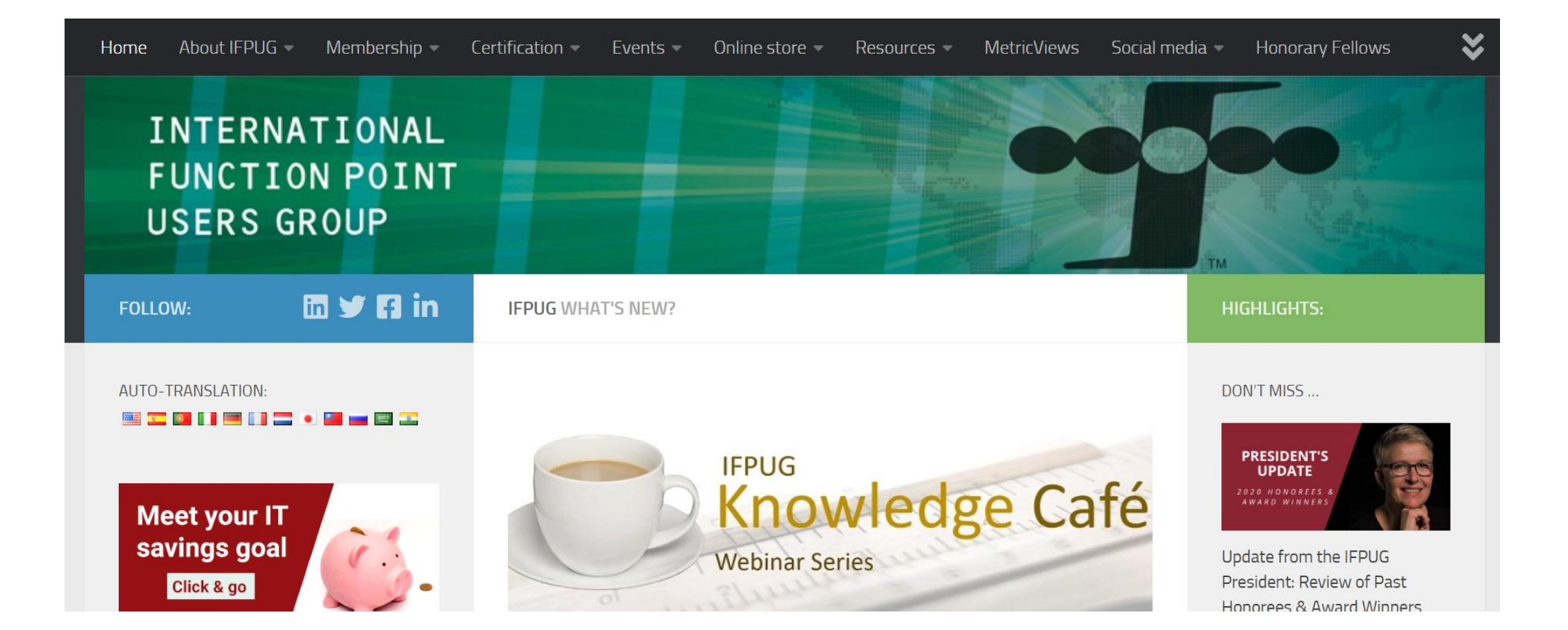

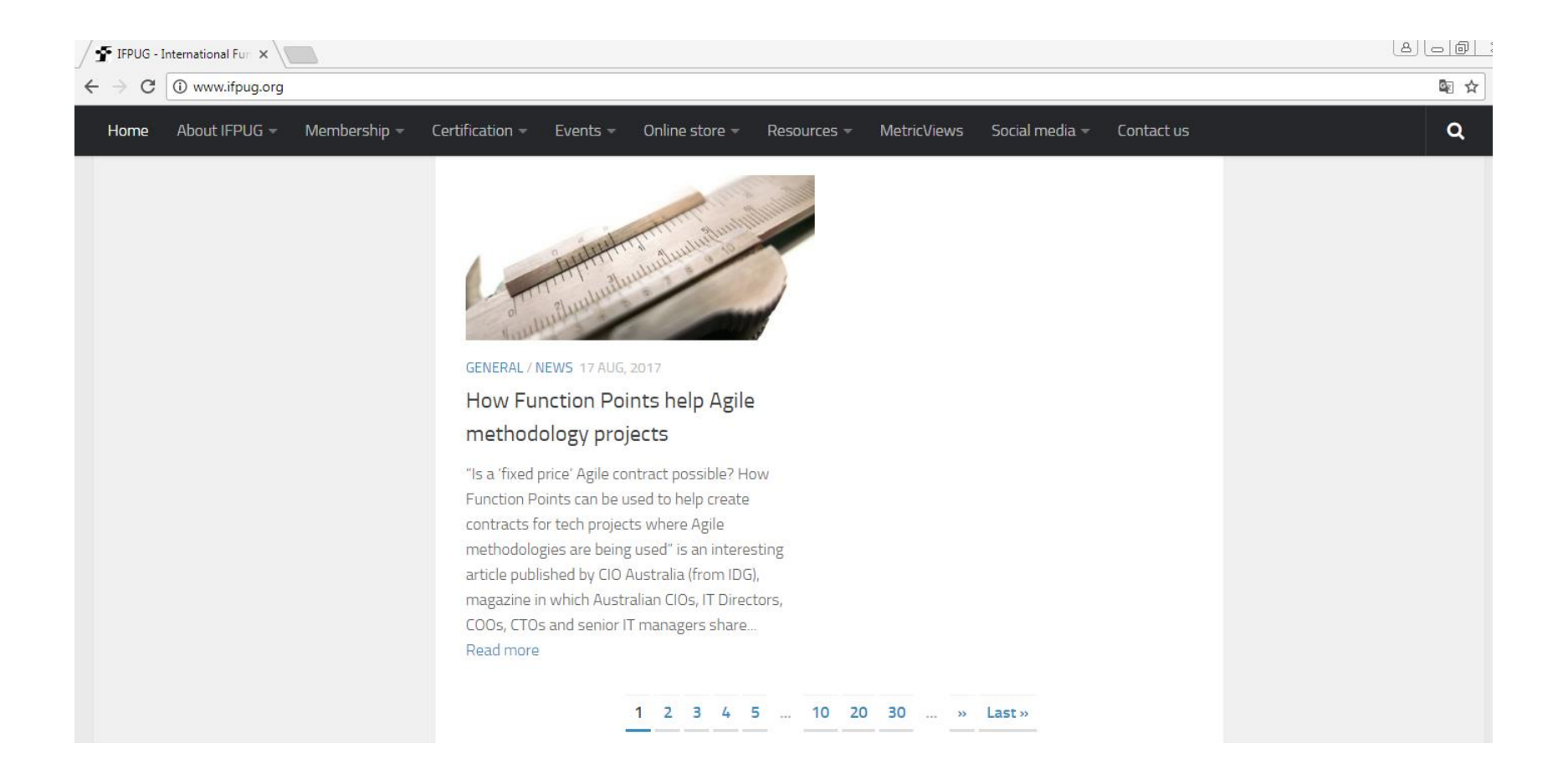

# Function Point Analysis (3)

• Cos'è il GUFPI-ISMA

**G**ruppo **U**tenti **F**unction **P**oint **I**talia - **I**talian **S**oftware **M**etrics **A**ssociation

- Il GUFPI-ISMA, fondato inizialmente come gruppo di interesse per la sola metrica dei Function Point IFPUG, si propone come l'associazione di riferimento nazionale per la misurazione del software in Italia
- Il GUFPI-ISMA è l'associazione italiana per la promozione, la diffusione e lo sviluppo delle tecniche quantitative di misurazione del software, inclusi i metodi di misurazione della dimensione funzionale Function Point COSMIC e IFPUG.
	- [http://www.](http://www.gufpi-isma.org/)**gufpi-isma**.org

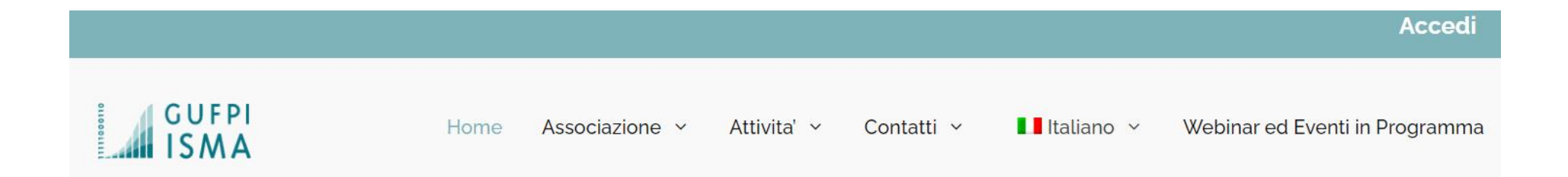

#### UNIVERSITA'

Miriamo alla promozione e allo sviluppo della corretta cultura della misurazione dei prodotti, processi e servizi ICT anche creando una proficua collaborazione tra il mondo del lavoro e l'Università.

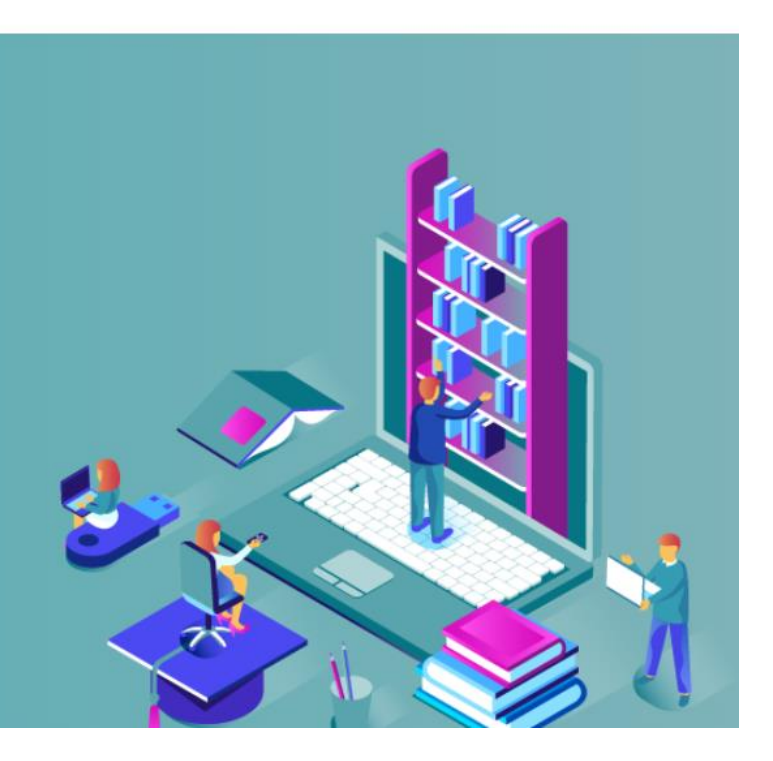

Scopri di più

# Metodo di conteggio

• Il metodo fornisce

una quantificazione delle informazioni che, da un punto di vista logico, *entrano, escono e vengono memorizzate* attraverso l'esecuzione di una applicazione

• I termini "interno" e "esterno" presuppongono di aver determinato un limite che distingua l'applicazione da quantificare dalle altre applicazioni del sistema

# Elementi

- Gli elementi oggetto di conteggio
	- internal logical file (ILF)
		- i file interni all'applicazione
	- external interface file (EIF)
		- i file esterni all'applicazione
	- external input (EI)
		- attività elementari di Input
	- external output (EO)
		- attività elementari di output
	- external inquiry (EQ)
		- attività elementari di interrogazione

# Relazioni tra Elementi

- Gli elementi oggetto di conteggio sono in relazione tra loro
- Nella tabella vendono riportati i processi primari e tra parentesi quelli secondari

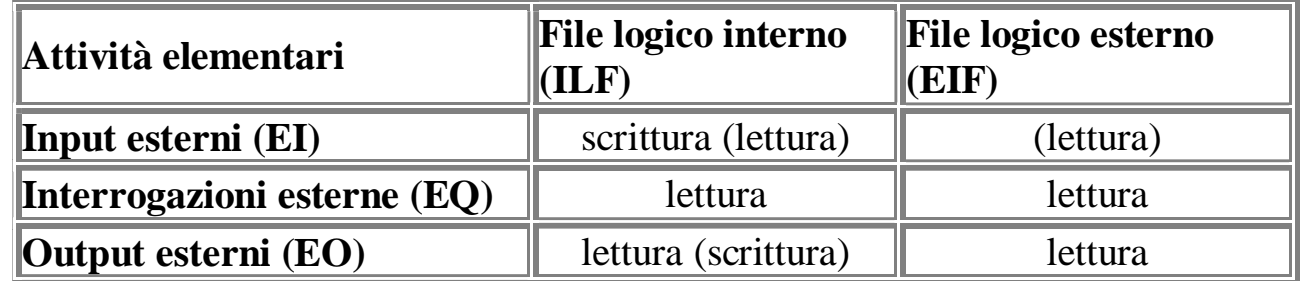

• Il metodo si basa su tabelle che assegnano un peso agli elementi fondamentali del sistema

# Identificazione degli Elementi (1)

- Il calcolo parte dagli elementi fondamentali che costituiscono la *"visione"* esterna del sistema (tabelle, stampe, videate, ecc.) individuati attraverso l'analisi funzionale
- EI, EQ ed EO rappresentano processi elementari, cioè le più piccole unità di azione significative per l'utente
- *Un esempio di Input (EI) è rappresentato dall'acquisizione di dati*
- *Un esempio di Interrogazione (EQ) è rappresentato da una semplice risposta ad una domanda*
- *Un esempio di Output (EO) è rappresentato dalla stampa di dati calcolati*

# Identificazione degli Elementi (2)

- Alcuni verbi che identificano processi elementari
- Per EI
	- *acquisire, inserire, aggiungere, inviare da parte dell'utente, impostare, importare, popolare, assegnare, pianificare, schedulare, cancellare, eliminare, modificare, aggiornare, alterare, accettare, variare, rivedere, controllare, validare, memorizzare, mantenere*
- Per EO
	- *calcolare e contabilizzare, fornire, stampare, visualizzare, produrre, trasmettere, esportare, inviare da parte del computer, presentare, pubblicare*
- Per EQ
	- *fornire, stampare, visualizzare, produrre, trasmettere, esportare, inviare da parte del computer, presentare, pubblicare, interrogare, ricercare, decodificare, leggere, accedere, listare*

# Identificazione degli Elementi (3)

- Ciascun elemento viene classificato semplice, medio o complesso in base ad apposite tabelle di complessità
- Nelle tabelle vengono considerati gli elementi:
	- Data element type (DET)
		- un campo non ripetuto, riconoscibile dall'utente
	- File type referrenced (FTR)
		- si tratta di un file logico interno (ILF) letto o mantenuto dalla funzione
		- oppure un file esterno di interfaccia (EIF) letto dalla funzione (da EI/EQ/EO)
	- Record element type (RET)
		- un sottogruppo di dati riconoscibili (dall'utente) all'interno di un ILF/EIF

# Identificazione degli Elementi Tabelle di complessità

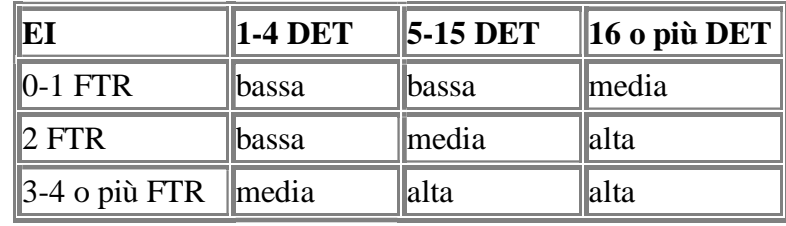

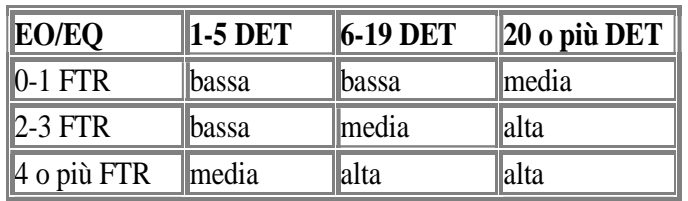

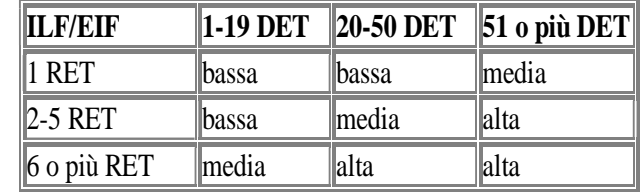

# Calcolo degli UFP

- In base al peso determinato per ogni elemento si calcola il totale degli **UFP** (Unadjusted Function Points)
- Gli UFP forniscono un'indicazione della dimensione del sistema in termini funzionali (si tratta di una metrica di "pura funzionalità")

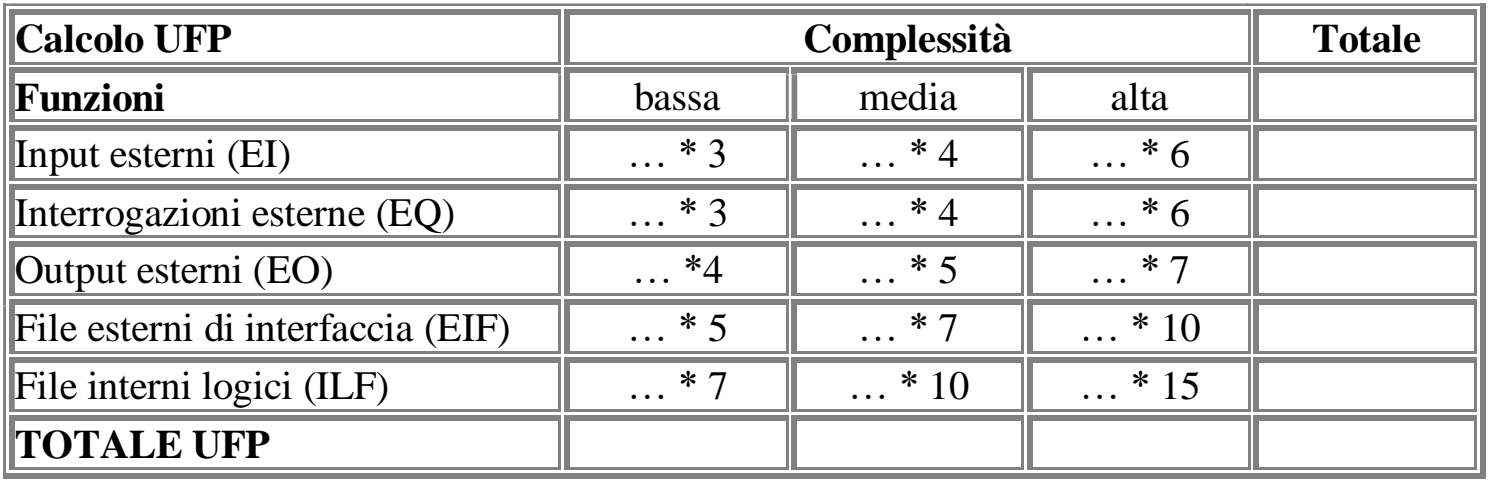

# Determinazione del fattore di aggiustamento

- Il fattore di aggiustamento introduce nel calcolo l'influenza delle caratteristiche generali del sistema
- Si basa su 14 caratteristiche, ad ognuna viene assegnato un valore (da 0 a 5) a seconda dell'influenza del fattore sulla complessità del sistema

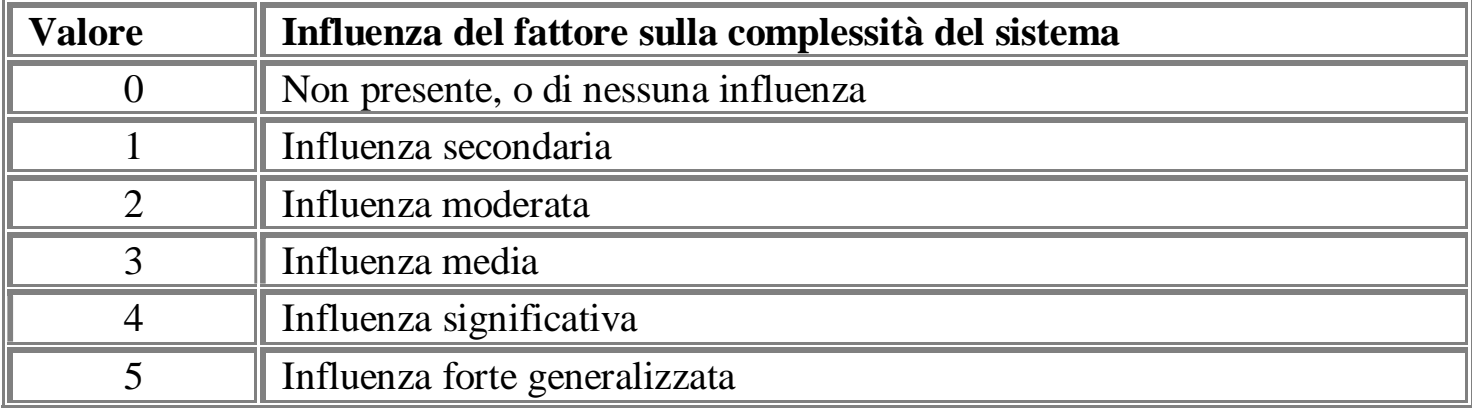

# Determinazione del fattore di aggiustamento Tabella fattori

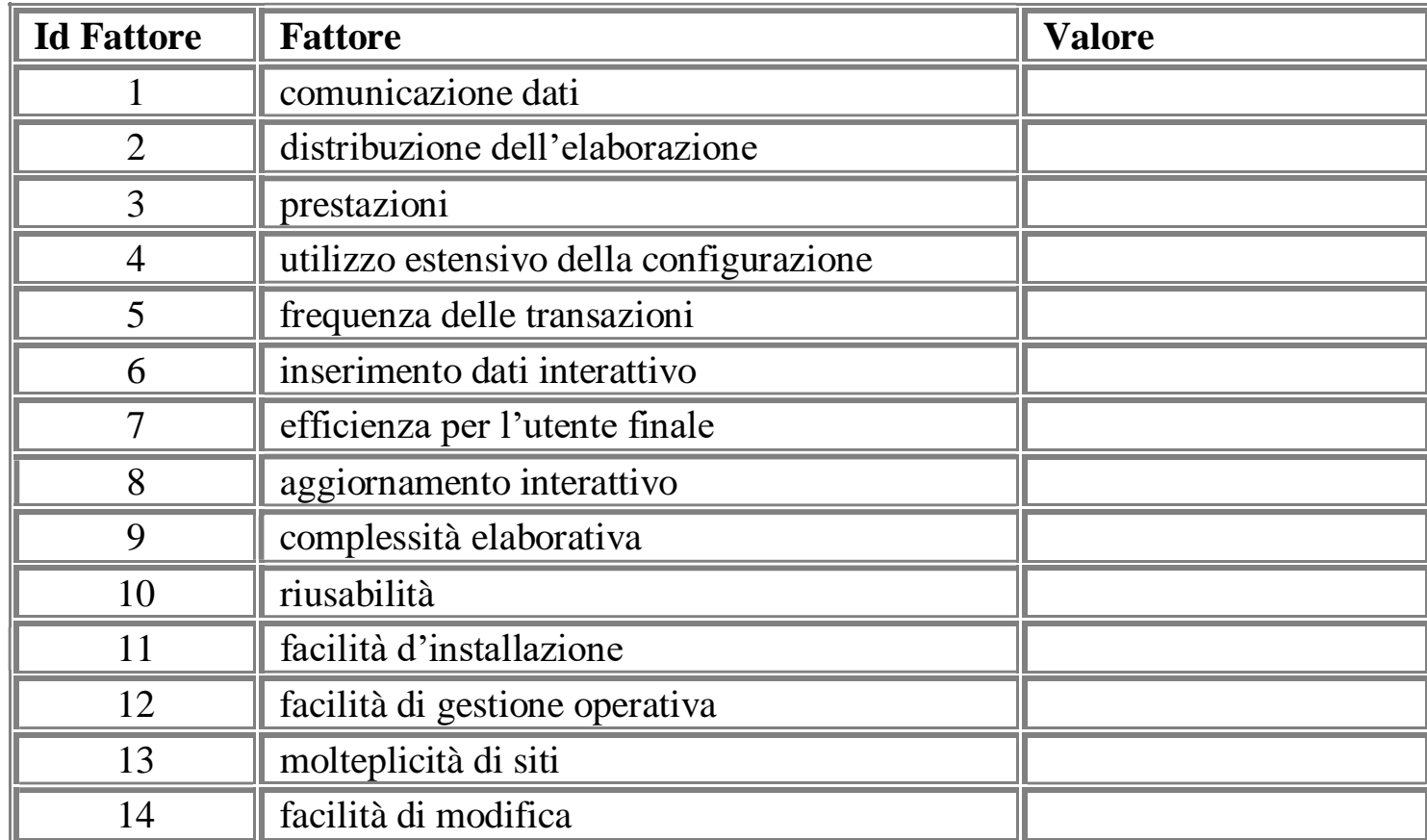

# Valore del VAF

• Si calcola il **Total Degree of Influence** (TDI)

– il grado di influenza complessivo come somma dei valori attribuiti alle 14 caratteristiche

 $TDI = \sum$  valore<sub>i</sub>

- Quindi il **Value Adjustment Factor** (VAF)
	- il fattore di aggiustamento

# $VAF = (TDI / 100) + 0,65$

– che sarà quindi compreso tra 0,65 e 1,35

# Calcolo degli AFP

- In base al fattore di aggiustamento si calcolano gli **Adjusted Function Point** (AFP)
- Il valore totale degli AFP sarà quindi dato dalla seguente formula:

 $AFP = UFP * VAF$  $AFP = UFP * ((TDI / 100) + 0,65)$ 

# Esempio conteggio Function Point

# Gestione anagrafica: i requisiti (1)

- *Prendiamo in considerazione la gestione di una anagrafica di attività commerciali, sia di tipo privato che di tipo ditta, con differenziazione delle due tipologie*
- *Si vogliono gestire le informazioni relative a:*
	- *indicazione se privato o ditta*
	- *codice fiscale (privato) / partita IVA (ditta)*
	- *cognome / denominazione*
	- *indirizzo completo (via, numero, città, provincia)*
	- *descrizione attività*
	- *data decorrenza attività*
- *Per quel che riguarda le informazioni di residenza, si utilizzeranno dati di decodifica preesistenti ed esterni al sistema*

# Gestione anagrafica: i requisiti (2)

- *Le funzionalità da attivare sono:*
	- *inserimento in anagrafica (con controllo sull'esistenza del dato)*
	- *modifica anagrafica*
	- *cancellazione anagrafica*
	- *inserimento attività commerciale*
	- *modifica attività*
	- *cancellazione attività*
	- *associare anagrafica / attività*
	- *visualizzazione dati complessivi con conteggio anagrafiche*
	- *visualizzazione singola scheda*
	- *stampa dati complessivi con conteggio anagrafiche*
	- *stampa singola scheda*

# Gestione anagrafica: i requisiti (3)

- *I processi di aggiornamento/inserimento dati devono prevedere un controllo per l'eventuale duplicazione dati e una funzionalità di conferma dell'operazione (questa funzionalità deve essere prevista anche per le cancellazioni e le stampe)*
- *Per quel che riguarda la parte funzionale, si realizzeranno, con tecnologie diverse, un certo numero di form per la gestione dei dati: una stessa schermata potrà anche essere utilizzata più volte, tramite l'uso di filtri o parametrizzazioni, per coprire in maniera ottimizzata tutte le funzionalità richieste dalle specifiche*
- *L'analisi dei dati porta allo schema rappresentativo della struttura dati normalizzata*

Disegniamo la Base Dati

#### Gestione anagrafica: struttura dati normalizzata

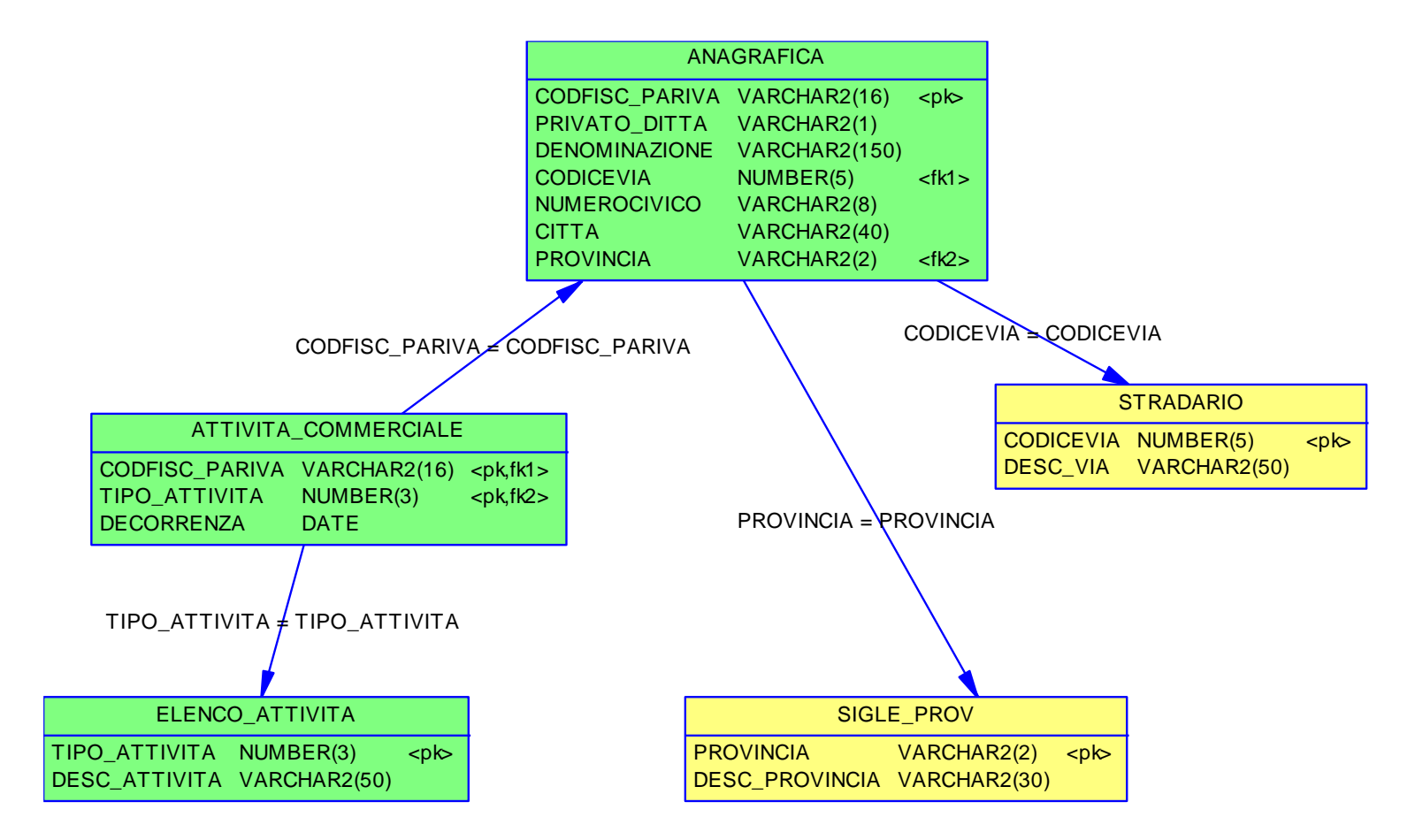

Le tavole relative a STRADARIO e SIGLE\_PROV sono preesistenti ed esterne al nostro sistema

# Gestione anagrafica: identificazione degli elementi (1)

- *Analizziamo il problema dal punto di vista della metrica dei Function Point*
- *Si individuano file interni logici (ILF) e file esterni di interfaccia (EIF), riferendosi a gruppi di dati collegati logicamente e riconoscibili dall'utente e non all'implementazione fisica dei dati stessi*
- *Tali file definiscono le funzioni di tipo dati*
- *La differenza sostanziale fra i due tipi è che gli ILF sono interni al confine dell'applicazione e mantenuti (cioè modificabili tramite un processo elementare) dall'applicazione stessa, mentre gli EIF sono esterni al confine e non sono mantenuti dall'applicazione (ma sono mantenuti in un ILF di altra applicazione)*

# Gestione anagrafica: identificazione degli elementi (2)

- *Quanti ILF e EIF?*
- *Nel nostro esempio si individuano un ILF e due EIF*

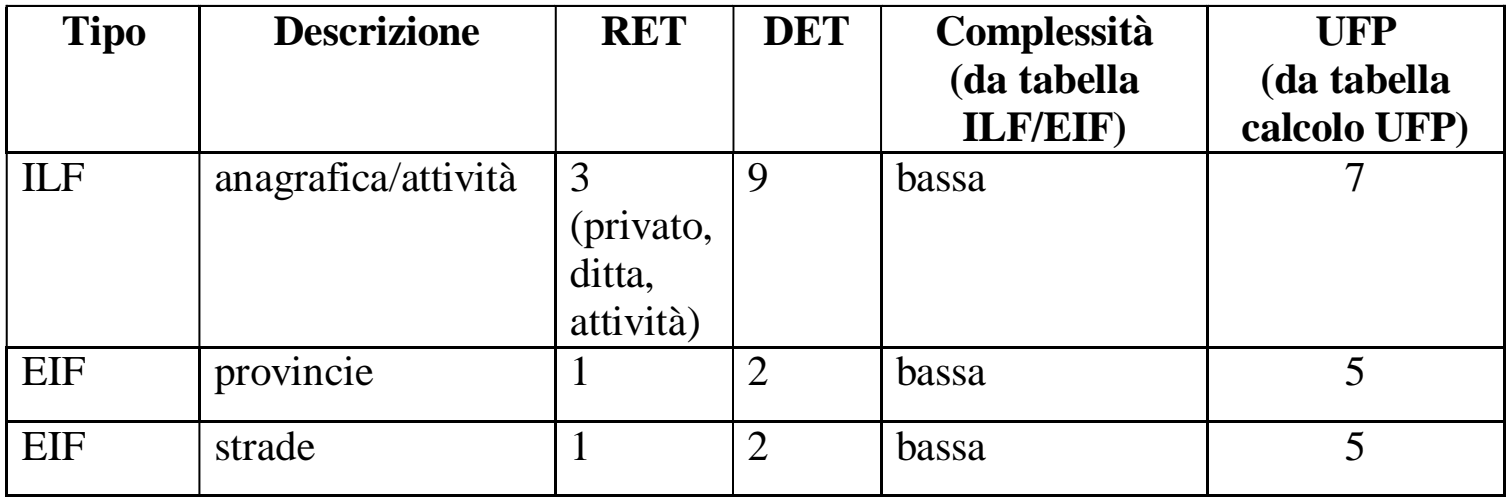

*Gli elementi che mettono in relazione due file (chiavi esterne) vengono contati una volta per ogni file logico che concorre al conteggio: pertanto il DET relativo alla codifica (provincia e via) compare sia nell'ILF che negli EIF.* 

*Le decodifiche all'interno dell'ILF si contano (DET) una volta sola.*

# Gestione anagrafica: identificazione degli elementi (3)

- *Per quanto riguarda le funzioni di tipo transazione (cioè quelle di tipo elaborativo), devono essere valutate le caratteristiche di ogni funzionalità elementare*
	- *se il processo serve ad acquisire dati dall'esterno o ad aggiornare degli ILF si è in presenza di un External Input (EI)*
	- *se lo scopo primario del processo è fornire dati all'esterno del confine, tramite funzionalità di calcolo o creazione di dati derivati, si è in presenza di External Output (EO)*
	- *se il processo logico invia dati all'esterno, ma non esegue calcoli, non crea dati derivati, non altera il comportamento del sistema e non mantiene ILF, si è in presenza di External Inquiry (EQ)*

# Gestione anagrafica: identificazione degli elementi (4)

- *Quali funzioni transazionali?*
- *Nel nostro esempio si riconoscono le seguenti funzioni transazionali*

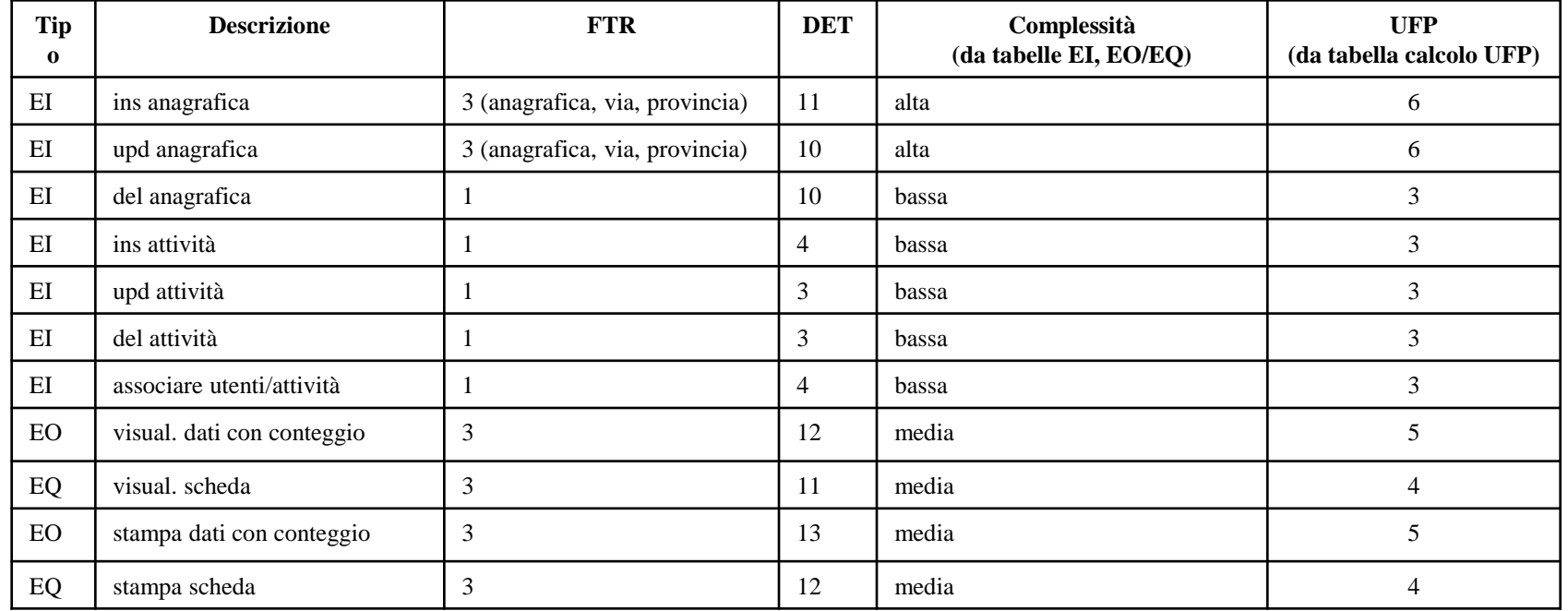

*Nel conteggio dei DET vengono comprese anche le funzionalità di controllo degli errori (un DET) e l'utilizzo di una funzionalità di conferma dell'operazione (un DET)*

*Le funzionalità di visualizzazione e stampa con conteggio saranno degli EO poiché prevedono una funzionalità di calcolo (il conteggio stesso)*

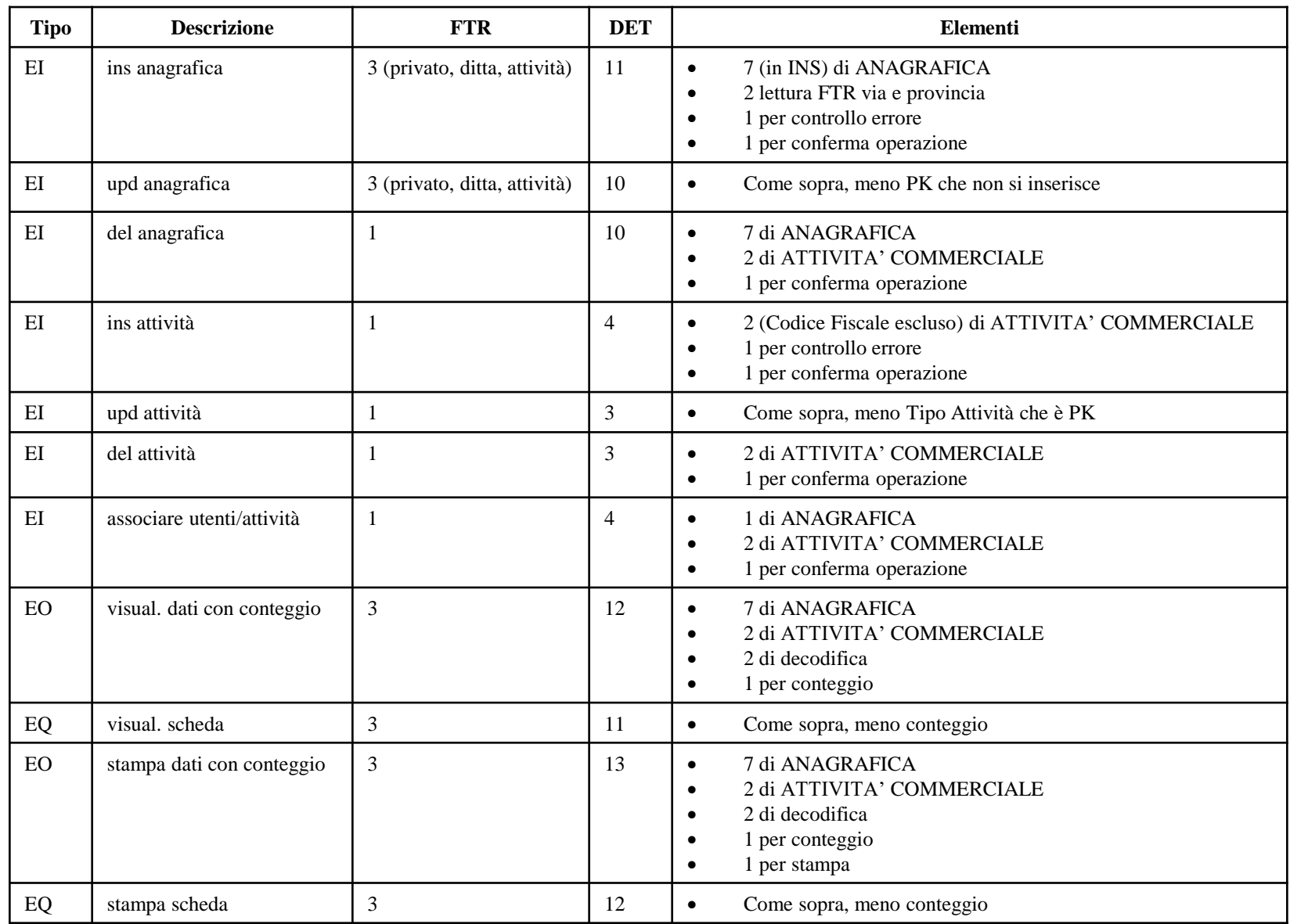

ANAGRAFICA e ATTIVITA' COMMERCIALE sono un unico ILF per l'utente

ANAGRAFICA contiene 2 RET: in questo caso i due sottogruppi di dati riconoscibili (dall'utente) all'interno di un ILF/EIF sono Privato e Ditta. ELENCO ATTIVITA' non è un ILF essendo trasparente per l'utente la decodifica.

Il DET per controllo errore va conteggiato quando presente.

# Gestione anagrafica: gli UFP

- *La somma dei FP ottenuti per le funzioni dati e per quelle transazionali costituisce il risultato finale dell'operazione di conteggio (a meno del calcolo del VAF, che non è in questo momento valutabile, non avendo definito nel nostro esempio delle caratteristiche legate all'ambiente di sviluppo e di produzione)*
- *La nostra applicazione prevede pertanto un numero di Unadjusted Function Points (UFP) pari a 62*

Applichiamo il fattore di aggiustamento per calcolare gli Adjusted Function Point